## **Pixel - Feature - Fonctionnalité #1309**

### **Creer un exercice**

13/04/2011 10:53 - Gabriel Cadeillan

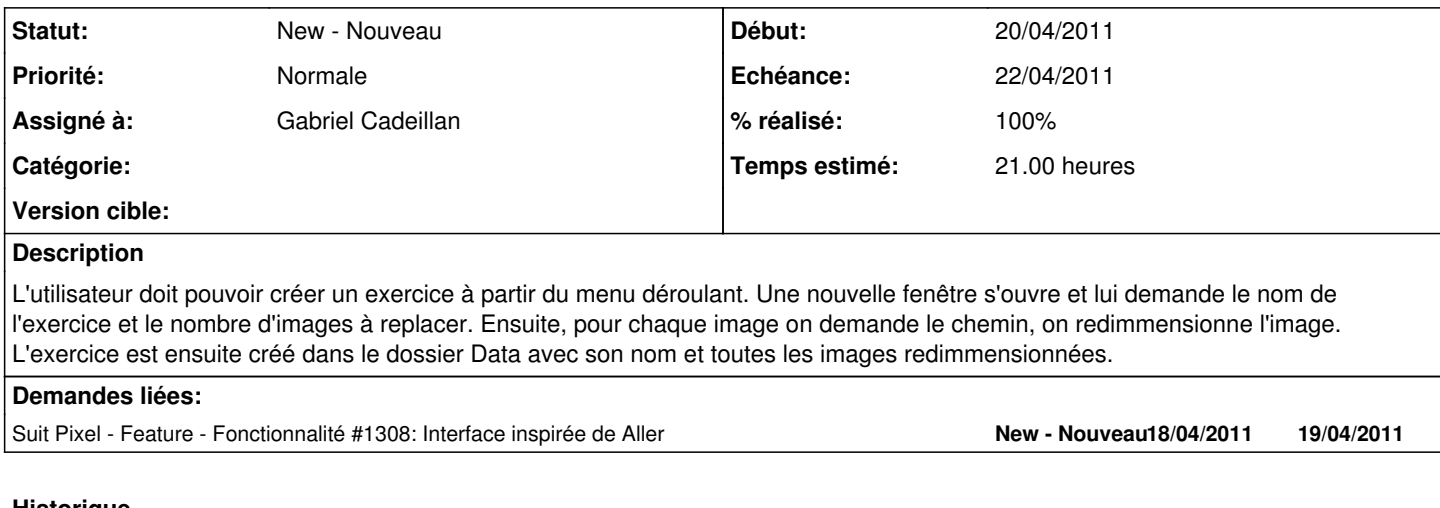

# **Historique**

### **#1 - 13/04/2011 14:22 - Gabriel Cadeillan**

*- Assigné à mis à Gabriel Cadeillan*

### **#2 - 13/04/2011 17:00 - Gabriel Cadeillan**

*- Echéance mis à 21/04/2011*

*- Début changé de 13/04/2011 à 19/04/2011*

*- Temps estimé mis à 21.00*

#### **#3 - 21/04/2011 17:47 - Gabriel Cadeillan**

*- % réalisé changé de 0 à 100*